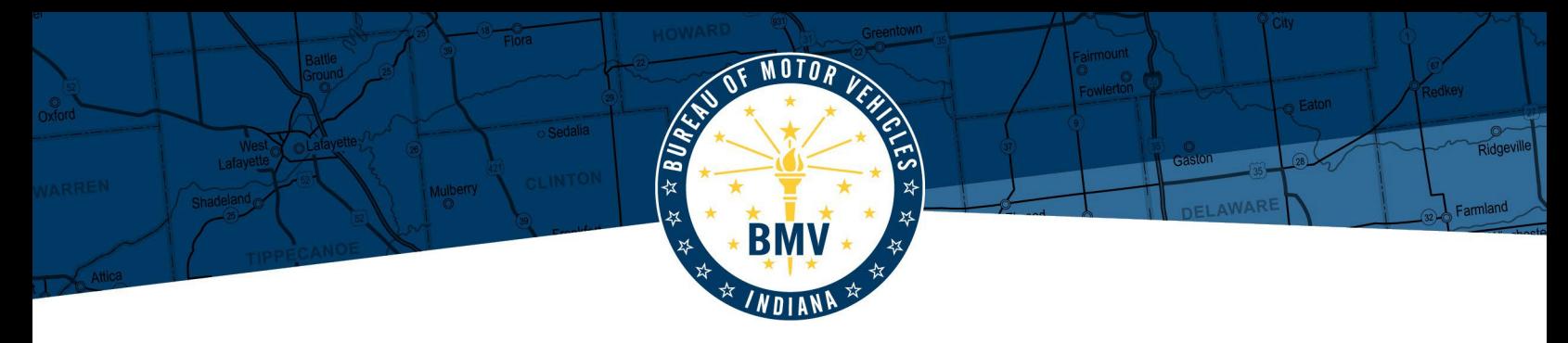

## Personalized License Plate (PLP) Quick Reference for Customers

This is a quick reference guide and is not intended to be a comprehensive list of all rules and requirements<br>for PLP's. Following this quick reference guide does not guarantee that a specific PLP will be issued.

## **ELIGIBLE VEHICLE TYPES**

**INDIANA** 

- Passenger Motor Vehicle
- Truck with a declared gross weight of not more than 11,000 pounds
- Motorcycle (includes Autocycle)
- Recreational Vehicle (RV)

## **ELIGIBLE LICENSE PLATE TYPES**

- Standard Indiana Passenger: issued for passenger motor vehicles, trucks, and RVs
- Standard Indiana Motorcycle: issued for motorcycles and autocycles
- In God We Trust
- Disability
- Disabled Hoosier Veteran
- Military *(all branches of service)*
- Armed Forces Expeditionary Medal
- Special Group Recognition (SGR), including Organizational *(except a Colts plate)* and College/University

## **PLP CHARACTER AND SPACING RULES**

The table below describes the maximum number of characters permitted for each license plate type:

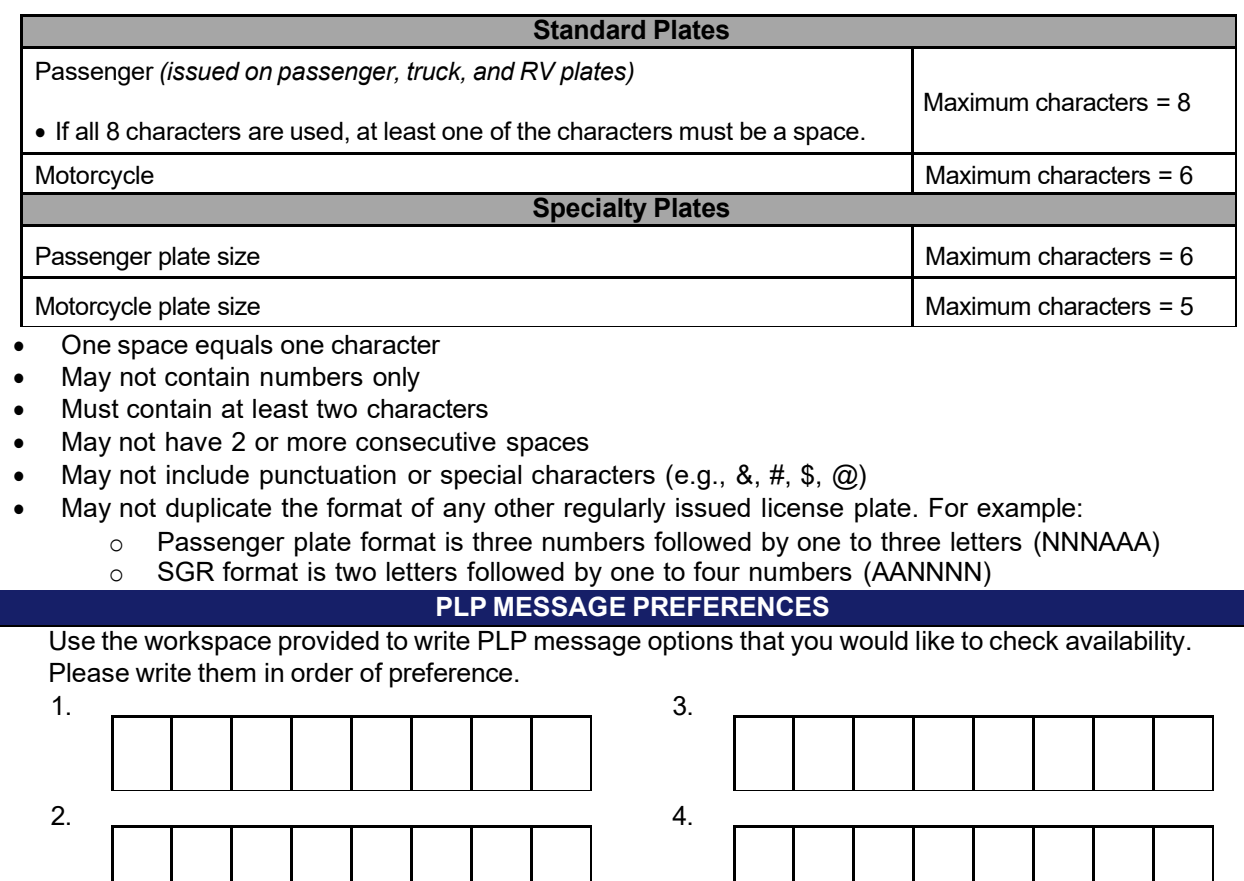